*Inlet Currents and Tidal Elevations Formulas...* 1/14

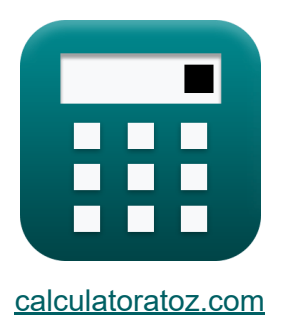

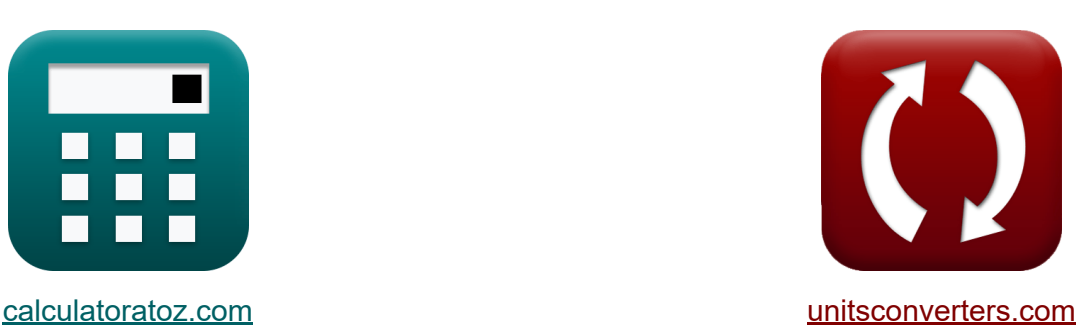

# **Correntes de Entrada e Elevações de Maré Fórmulas**

#### [Calculadoras!](https://www.calculatoratoz.com/pt) Exemplos! [Conversões!](https://www.unitsconverters.com/pt)

Exemplos!

marca páginas **[calculatoratoz.com](https://www.calculatoratoz.com/pt)**, **[unitsconverters.com](https://www.unitsconverters.com/pt)**

Maior cobertura de calculadoras e crescente - **30.000+ calculadoras!** Calcular com uma unidade diferente para cada variável - **Conversão de unidade embutida!**

Coleção mais ampla de medidas e unidades - **250+ medições!**

Sinta-se à vontade para COMPARTILHAR este documento com seus amigos!

*[Por favor, deixe seu feedback aqui...](https://docs.google.com/forms/d/e/1FAIpQLSf4b4wDgl-KBPJGChMJCxFlqrHvFdmw4Z8WHDP7MoWEdk8QOw/viewform?usp=pp_url&entry.1491156970=Correntes%20de%20Entrada%20e%20Eleva%C3%A7%C3%B5es%20de%20Mar%C3%A9%20F%C3%B3rmulas)*

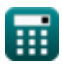

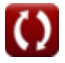

# **Lista de 28 Correntes de Entrada e Elevações de Maré Fórmulas**

# **Correntes de Entrada e Elevações de Maré**

**1) Alteração da elevação da baía com o tempo de fluxo através da entrada para a baía** 

$$
\begin{aligned} \textbf{\textit{k}}\textbf{\textit{d}}_{\text{Bay}} &= \frac{\textbf{\textit{A}}_{\text{avg}}\cdot\textbf{\textit{V}}_{\text{avg}}}{\textbf{\textit{A}}_{\text{b}}} \\ \textbf{\textit{ex}}&\textbf{\textit{19.99867}} &= \frac{8\text{m}^2\cdot 3.75\text{m/s}}{1.5001\text{m}^2} \end{aligned}
$$

#### **2) Amplitude da maré da baía dada a baía de enchimento do prisma de maré**

$$
\begin{aligned} \mathbf{f} \mathbf{x} \, \mathbf{a}_{\mathrm{B}} &= \frac{\mathrm{P}}{2 \cdot \mathrm{A}_{\mathrm{b}}} \\ \mathbf{e} \mathbf{x} \, \mathbf{1} \mathbf{0}.66596 &= \frac{32 \mathrm{m}^3}{2 \cdot 1.5001 \mathrm{m}^2} \end{aligned}
$$

**[Abrir Calculadora](https://www.calculatoratoz.com/pt/bay-tide-amplitude-given-tidal-prism-filling-bay-calculator/Calc-25681)** 

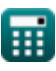

*Inlet Currents and Tidal Elevations Formulas...* 3/14

**3) Amplitude da maré oceânica usando a velocidade adimensional de King** M

$$
\boldsymbol{\kappa}\boxed{\boldsymbol{\mathrm{a_o}}=\frac{\boldsymbol{\mathrm{A_{avg}}\cdot\mathrm{V_m}\cdot\mathrm{T}}}{\boldsymbol{\mathrm{V'}_m\cdot 2\cdot \pi\cdot \mathrm{A_b}}}}
$$

**[Abrir Calculadora](https://www.calculatoratoz.com/pt/ocean-tide-amplitude-using-kings-dimensionless-velocity-calculator/Calc-25643)** 

**[Abrir Calculadora](https://www.calculatoratoz.com/pt/surface-area-of-bay-using-kings-dimensionless-velocity-calculator/Calc-25644)** 

$$
\textbf{ex} \boxed{4.112675\text{m} = \frac{8\text{m}^2 \cdot 4.1\text{m/s} \cdot 130\text{s}}{110 \cdot 2 \cdot \pi \cdot 1.5001\text{m}^2}}
$$

**4) Área da superfície da baía usando a velocidade adimensional de King**

$$
\boldsymbol{\kappa}\boxed{\boldsymbol{\mathrm{A_b}} = \frac{\boldsymbol{\mathrm{A_{avg}}}\cdot \boldsymbol{\mathrm{T}}\cdot \boldsymbol{\mathrm{V_m}}}{\boldsymbol{\mathrm{V'}_m}\cdot 2\cdot \pi\cdot \boldsymbol{\mathrm{a_o}}}
$$

$$
\text{ex } 1.542356\text{m}^2 = \frac{8\text{m}^2 \cdot 130\text{s} \cdot 4.1\text{m/s}}{110 \cdot 2 \cdot \pi \cdot 4.0\text{m}}
$$

**5) Área de Superfície da Baía dada Baía de Enchimento de Prisma de Maré**

$$
f_{\mathbf{X}}\left[\mathbf{A}_{\mathrm{b}}=\frac{\mathrm{P}}{2\cdot\mathbf{a}_{\mathrm{B}}}\right]
$$
\nex

\n
$$
4.324324\mathrm{m}^2=\frac{32\mathrm{m}^3}{2\cdot 3.7}
$$
\n(Abrir Calculadora C)

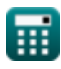

*Inlet Currents and Tidal Elevations Formulas...* 4/14

**6) Área de superfície da baía para fluxo através da entrada na baía** 

$$
\begin{aligned} \mathbf{\hat{f}x} \small{\boxed{A_b = \frac{V_{avg} \cdot A_{avg}}{d_{Bay}}}} \\ \mathbf{ex} \small{ 1.5 m^2 = \frac{3.75 m/s \cdot 8 m^2}{20}} \end{aligned} \hspace{2.5cm} \begin{aligned} \textbf{A} \textbf{brir Calculadora C} \\ \end{aligned}
$$

**7) Área média ao longo do comprimento do canal para fluxo através da entrada na baía**

$$
\begin{aligned} \textbf{\textit{k}}\text{ A}_{\text{avg}} &= \frac{\text{A}_{\text{b}} \cdot \text{d}_{\text{Bay}}}{\text{V}_{\text{avg}}} \\ \textbf{ex}\text{ 8.000533m}^2 &= \frac{1.5001\text{m}^2 \cdot 20}{3.75\text{m/s}} \end{aligned}
$$

**8) Área média sobre o comprimento do canal usando a velocidade**

## **adimensional de King**

$$
A_{\text{avg}} = \frac{V'_{\text{m}} \cdot 2 \cdot \pi \cdot a_{\text{o}} \cdot A_{\text{b}}}{T \cdot V_{\text{m}}}
$$
\n
$$
B = \frac{R \cdot R \cdot R \cdot B}{T \cdot S} = \frac{110 \cdot 2 \cdot \pi \cdot 4.0 \text{m} \cdot 1.5001 \text{m}^2}{130 \text{s} \cdot 4.1 \text{m/s}}
$$
\n9) Baía de enchimento de prismas de maré

\n
$$
B = 2 \cdot a_{\text{B}} \cdot A_{\text{b}}
$$
\n
$$
B = 2 \cdot 3.7 \cdot 1.5001 \text{m}^2
$$
\n11.10074m<sup>3</sup> = 2 \cdot 3.7 \cdot 1.5001 m<sup>2</sup>

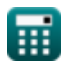

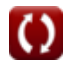

*Inlet Currents and Tidal Elevations Formulas...* 5/14

#### **10) Coeficiente de atrito de entrada dado o coeficiente de repleção de Keulegan**

**[Abrir Calculadora](https://www.calculatoratoz.com/pt/inlet-friction-coefficient-given-keulegan-repletion-coefficient-calculator/Calc-25678)** 

**[Abrir Calculadora](https://www.calculatoratoz.com/pt/entrance-energy-loss-coefficient-given-inlet-impedance-calculator/Calc-25658)** 

$$
\boxed{\text{ex}} \boxed{28.44444 = \frac{1}{\left(0.75 \cdot 0.25\right)^2}}
$$

1

 $\overline{\rm{(K\cdot K)}^2}^2$ 

 $f$ **x**  $K_1 =$ 

#### **11) Coeficiente de perda de energia de entrada dada a impedância de entrada**

$$
\kappa \boxed{K_{en} = Z - K_{ex} - \left(f \cdot \frac{L}{4 \cdot r_H}\right)}
$$

$$
\textbf{ex} \left[1.009636=2.246-0.1-\left(0.03 \cdot \frac{50\text{m}}{4 \cdot 0.33\text{m}}\right)\right]
$$

#### **12) Coeficiente de perda de energia de saída dada a impedância de entrada**

$$
\kappa \boxed{\text{K}_{\text{ex}} = \text{Z} - \text{K}_{\text{en}} - \left(\text{f} \cdot \frac{\text{L}}{4 \cdot r_{\text{H}}}\right)}
$$

**[Abrir Calculadora](https://www.calculatoratoz.com/pt/exit-energy-loss-coefficient-given-inlet-impedance-calculator/Calc-25657)** 

$$
ex \boxed{0.099636 = 2.246 - 1.01 - \left(0.03 \cdot \frac{30 \text{ m}}{4 \cdot 0.33 \text{ m}}\right)}
$$

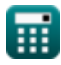

50m

)

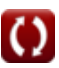

*Inlet Currents and Tidal Elevations Formulas...* 6/14

### **13) Coeficiente de Repleção Keulegan**

$$
K = \frac{1}{K_2} \cdot \sqrt{\frac{1}{K_1}}
$$
\n
$$
K = \frac{1}{0.25} \cdot \sqrt{\frac{1}{28.8}}
$$
\n
$$
K = \frac{1}{0.25} \cdot \sqrt{\frac{1}{28.8}}
$$

#### **14) Coeficiente de Rugosidade de Manning usando Parâmetro Adimensional**

$$
\boldsymbol{\kappa}\boxed{\text{n}=\sqrt{\text{f}\cdot\frac{\text{R}_{\text{H}}^{\frac{1}{3}}}{116}}}
$$

$$
\textbf{ex} \boxed{0.019863 = \sqrt{0.03 \cdot \frac{\left(3.55\text{m}\right)^{\frac{1}{3}}}{116}}}
$$

**15) Comprimento da entrada dada a impedância da entrada** 

$$
\begin{aligned} & {\bf k}\, {\color{red}\rm {\bf L}} = 4\cdot r_{\rm H} \cdot \frac{{\color{red} {\bf Z}-{\color{red}{\bf K}_{\rm ex}}-{\color{red}{\bf K}_{\rm en}}}}{{\color{red}\rm f}} \end{aligned}
$$
ex
$$
\begin{aligned} & 49.984\text{m} = 4\cdot 0.33\text{m} \cdot \frac{{\color{red} 2.246-0.1-1.01}}{{\color{red} 0.03}} \end{aligned}
$$

**[Abrir Calculadora](https://www.calculatoratoz.com/pt/mannings-roughness-coefficient-using-dimensionless-parameter-calculator/Calc-25863)** 

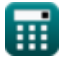

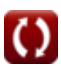

*Inlet Currents and Tidal Elevations Formulas...* 7/14

**16) Duração do fluxo de entrada dada a velocidade do canal de entrada**

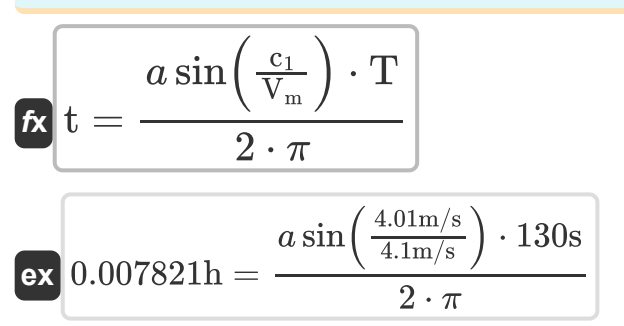

**17) Função de parâmetro adimensional do raio hidráulico e coeficiente de rugosidade de Manning** 

**[Abrir Calculadora](https://www.calculatoratoz.com/pt/dimensionless-parameter-function-of-hydraulic-radius-and-mannings-roughness-coefficient-calculator/Calc-25861)  [Abrir Calculadora](https://www.calculatoratoz.com/pt/inlet-impedance-calculator/Calc-25656)**  *f***x ex 18) Impedância de entrada**  *f***x ex** f = 116 ⋅ n 2 R 1 3 H 0.029811 = 116 ⋅ (0.0198) 2 (3.55m) 1 3 Z = Ken + Kex + (f ⋅ L 4 ⋅ r<sup>H</sup> ) 2.246364 = 1.01 + 0.1 + (0.03 ⋅ 50m 4 ⋅ 0.33m )

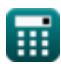

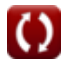

*Inlet Currents and Tidal Elevations Formulas...* 8/14

#### **19) Parâmetro do coeficiente de fricção de entrada dado o coeficiente de reposição de Keulegan**

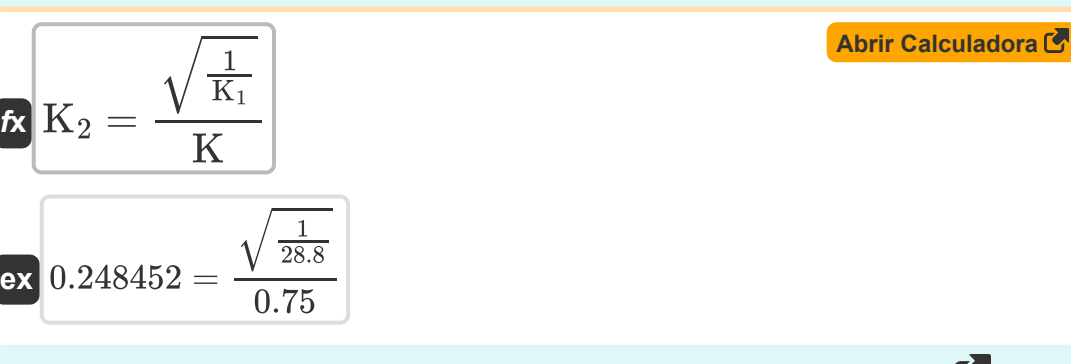

### **20) Período das marés usando a velocidade adimensional de King**

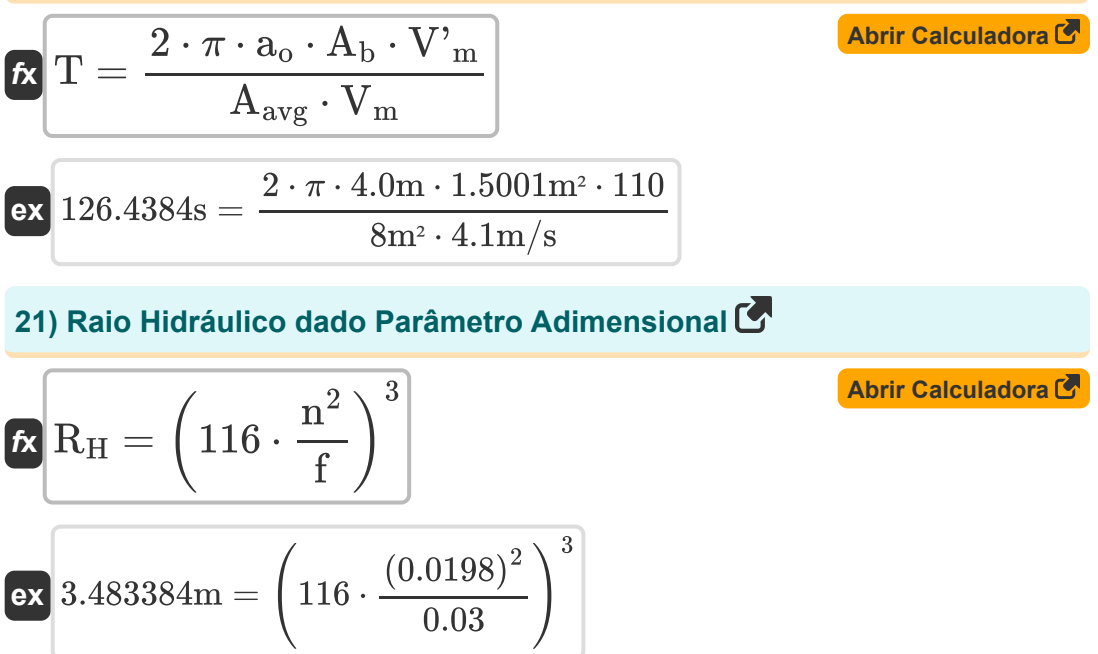

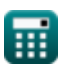

*Inlet Currents and Tidal Elevations Formulas...* 9/14

### **22) Raio Hidráulico de Entrada dada a Impedância de Entrada**

$$
\kappa_{\rm TH} = \frac{\rm f \cdot L}{4 \cdot (Z - K_{\rm ex} - K_{\rm en})}
$$

$$
\boxed{\textbf{ex}}{0.330106\textbf{m}=\frac{0.03\cdot 50\textbf{m}}{4\cdot (2.246-0.1-1.01)}}
$$

#### **23) Termo de fricção Darcy - Weisbach dada a impedância de entrada**

$$
\kappa\!\left[\!\!\int\right. \! f = \frac{4\cdot r_H\cdot(Z-K_{\rm en}-K_{\rm ex})}{L}\!\right]
$$

$$
\text{ex}\left[0.02999 = \frac{4 \cdot 0.33 \text{m} \cdot (2.246 - 1.01 - 0.1)}{50 \text{m}}\right]
$$

### **24) Velocidade Adimensional do Rei**

 $f_{\mathbf{X}}$   $V'_{\mathrm{m}} =$  $\mathbf{ex}$  113.0986 =  $\frac{8m^2 \cdot 130s \cdot 4.1m/s}{8m^2 \cdot 130s^2}$  $\overline{\rm A_{\rm avg}\cdot T\cdot V_{\rm m}}$  $\overline{2 \cdot \pi \cdot a_{o} \cdot A_{b}}$  $\sqrt{2\cdot\pi\cdot4.0\mathrm{m}\cdot1.5001\mathrm{m}^2}$ 

**25) Velocidade do canal de entrada** 

$$
\boldsymbol{\kappa} \boxed{\mathrm{c}_1 = \mathrm{V}_{\mathrm{m}} \cdot \sin \bigg( 2 \cdot \pi \cdot \frac{\mathrm{t}}{\mathrm{T}} \bigg)}
$$

$$
\boxed{\text{ex}} \, 4.070106 \text{m/s} = 4.1 \text{m/s} \cdot \text{sin} \bigg( 2 \cdot \pi \cdot \frac{1.2 \text{h}}{130 \text{s}} \bigg)
$$

**[Abrir Calculadora](https://www.calculatoratoz.com/pt/inlet-channel-velocity-calculator/Calc-25662)** 

$$
\textcolor{blue}{\blacksquare}
$$

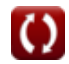

**[Abrir Calculadora](https://www.calculatoratoz.com/pt/inlet-hydraulic-radius-given-inlet-impedance-calculator/Calc-25661)** 

**[Abrir Calculadora](https://www.calculatoratoz.com/pt/darcy-weisbach-friction-term-given-inlet-impedance-calculator/Calc-25659)** 

*Inlet Currents and Tidal Elevations Formulas...* 10/14

**26) Velocidade máxima média da seção transversal durante o ciclo das marés**

$$
\boldsymbol{\kappa}\boxed{\text{V}_\text{m}=\frac{\text{V'}_\text{m}\cdot 2\cdot \pi\cdot \text{a}_\text{o}\cdot \text{A}_\text{b}}{\text{A}_\text{avg}\cdot \text{T}}}
$$

**[Abrir Calculadora](https://www.calculatoratoz.com/pt/maximum-cross-sectionally-averaged-velocity-during-tidal-cycle-calculator/Calc-25640)** 

**[Abrir Calculadora](https://www.calculatoratoz.com/pt/maximum-cross-sectionally-averaged-velocity-during-tidal-cycle-given-inlet-channel-velocity-calculator/Calc-25663)** 

**[Abrir Calculadora](https://www.calculatoratoz.com/pt/average-velocity-in-channel-for-flow-through-inlet-into-bay-calculator/Calc-24962)** 

$$
\textbf{ex } \boxed{3.987672\text{m/s}=\frac{110\cdot 2\cdot \pi \cdot 4.0\text{m}\cdot 1.5001\text{m}^2}{8\text{m}^2 \cdot 130\text{s}}}
$$

**27) Velocidade máxima média da seção transversal durante o ciclo de maré dada a velocidade do canal de entrada** 

$$
\begin{aligned} \textbf{\textit{k}}\textbf{\textit{V}}_{\textbf{m}} &= \frac{c_1}{\sin\left(2 \cdot \pi \cdot \frac{t}{T}\right)} \\ \textbf{ex}~ &\frac{4.039452\text{m/s}}{\sin\left(2 \cdot \pi \cdot \frac{1.2\text{h}}{130\text{s}}\right)} \end{aligned}
$$

**28) Velocidade média no canal para fluxo através da entrada na baía** 

$$
\begin{aligned} \textbf{\textit{k}}\textbf{\textit{V}}_{\text{avg}} &= \frac{A_b \cdot d_{\text{Bay}}}{A_{\text{avg}}} \\ \textbf{ex}~ &3.75025 \text{m/s} = \frac{1.5001 \text{m}^2 \cdot 20}{8 \text{m}^2} \end{aligned}
$$

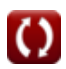

# **Variáveis Usadas**

- **Aavg** Área média ao longo do comprimento do canal *(Metro quadrado)*
- **a<sup>B</sup>** Amplitude da maré da baía
- **A<sup>b</sup>** Superfície da Baía *(Metro quadrado)*
- **a<sup>o</sup>** Amplitude da maré oceânica *(Metro)*
- **c<sup>1</sup>** Velocidade de entrada *(Metro por segundo)*
- **dBay** Mudança na elevação da baía com o tempo
- **f** Parâmetro adimensional
- **K** Coeficiente de reposição de Keulegan [adimensional]
- **K<sup>1</sup>** Coeficiente de atrito de entrada da King
- **K**<sub>2</sub> King's 1º Coeficiente de Atrito de Entrada
- **Ken** Coeficiente de perda de energia de entrada
- **Kex** Coeficiente de perda de energia de saída
- **L** Comprimento de entrada *(Metro)*
- **n** Coeficiente de Rugosidade de Manning
- **P** Baía de enchimento do prisma de maré *(Metro cúbico)*
- **r<sup>H</sup>** Raio Hidráulico *(Metro)*
- **R<sup>H</sup>** Raio Hidráulico do Canal *(Metro)*
- **t** Duração do Influxo *(Hora)*
- **T** Período das marés *(Segundo)*
- **Vavg** Velocidade média no canal para fluxo *(Metro por segundo)*
- **V<sup>m</sup>** Velocidade média máxima da seção transversal *(Metro por segundo)*

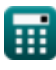

*Inlet Currents and Tidal Elevations Formulas...* 12/14

- **V'<sup>m</sup>** Velocidade Adimensional de King
- **Z** Impedância de entrada

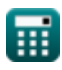

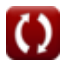

# **Constantes, Funções, Medidas usadas**

- Constante: **pi**, 3.14159265358979323846264338327950288 *Constante de Arquimedes*
- Função: **asin**, asin(Number) *A função seno inversa é uma função trigonométrica que obtém a proporção de dois lados de um triângulo retângulo e produz o ângulo oposto ao lado com a proporção fornecida.*
- Função: **sin**, sin(Angle) *O seno é uma função trigonométrica que descreve a razão entre o comprimento do lado oposto de um triângulo retângulo e o comprimento da hipotenusa.*
- Função: **sqrt**, sqrt(Number) *Uma função de raiz quadrada é uma função que recebe um número não negativo como entrada e retorna a raiz quadrada do número de entrada fornecido.*
- Medição: **Comprimento** in Metro (m) *Comprimento Conversão de unidades*
- Medição: **Tempo** in Segundo (s), Hora (h) *Tempo Conversão de unidades*
- **Medição: Volume** in Metro cúbico (m<sup>3</sup>) *Volume Conversão de unidades*
- Medição: **Área** in Metro quadrado (m²) *Área Conversão de unidades*
- Medição: **Velocidade** in Metro por segundo (m/s) *Velocidade Conversão de unidades*

*Inlet Currents and Tidal Elevations Formulas...* 14/14

# **Verifique outras listas de fórmulas**

**Superelevação da baía, efeito do Correntes de Entrada e Elevações fluxo de água doce, múltiplas de Maré Fórmulas entradas e interação ondacorrente Fórmulas**

Sinta-se à vontade para COMPARTILHAR este documento com seus amigos!

### **PDF Disponível em**

[English](https://www.calculatoratoz.com/PDF/Nodes/10847/Inlet-currents-and-tidal-elevations-Formulas_en.PDF) [Spanish](https://www.calculatoratoz.com/PDF/Nodes/10847/Inlet-currents-and-tidal-elevations-Formulas_es.PDF) [French](https://www.calculatoratoz.com/PDF/Nodes/10847/Inlet-currents-and-tidal-elevations-Formulas_fr.PDF) [German](https://www.calculatoratoz.com/PDF/Nodes/10847/Inlet-currents-and-tidal-elevations-Formulas_de.PDF) [Russian](https://www.calculatoratoz.com/PDF/Nodes/10847/Inlet-currents-and-tidal-elevations-Formulas_ru.PDF) [Italian](https://www.calculatoratoz.com/PDF/Nodes/10847/Inlet-currents-and-tidal-elevations-Formulas_it.PDF) [Portuguese](https://www.calculatoratoz.com/PDF/Nodes/10847/Inlet-currents-and-tidal-elevations-Formulas_pt.PDF) [Polish](https://www.calculatoratoz.com/PDF/Nodes/10847/Inlet-currents-and-tidal-elevations-Formulas_pl.PDF) [Dutch](https://www.calculatoratoz.com/PDF/Nodes/10847/Inlet-currents-and-tidal-elevations-Formulas_nl.PDF)

*7/5/2024 | 5:43:43 AM UTC [Por favor, deixe seu feedback aqui...](https://docs.google.com/forms/d/e/1FAIpQLSf4b4wDgl-KBPJGChMJCxFlqrHvFdmw4Z8WHDP7MoWEdk8QOw/viewform?usp=pp_url&entry.1491156970=Correntes%20de%20Entrada%20e%20Eleva%C3%A7%C3%B5es%20de%20Mar%C3%A9%20F%C3%B3rmulas)*

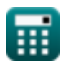